# **Media Capture**

# Easy and powerful solution to capture audio and video from desktop and capture devices

## Product information

#### Product

 $\nabla$  Software  $\Box$  Hardware  $(1)$ 

#### Applications

 Audio/video capture from desktop and stereo mix (to capture audio and video as they are presented to the end-user)  $\boxtimes$  Capture tasks scheduling  $\triangledown$  Manual capture  $\boxtimes$  Encoding and saving from capture devices  $\nabla$  Simulate user actions (mouse clicks, start/stop applications, run command line)

### Input types

 $\boxtimes$  Desktop Stereo mix/Linein/Microphone  $\boxtimes$  Video capture device Audio capture device

## Output formats

 $\boxtimes$  AVI container Compressed (H.264, XVid, MPEG-2…) or uncompressed video (raw)  $\boxtimes$  Compressed (MP3,  $AAC$ , ...) or uncompressed audio (PCM)

 $(1)$  Hardware  $\overline{(PC)}$  may be supplied as an option

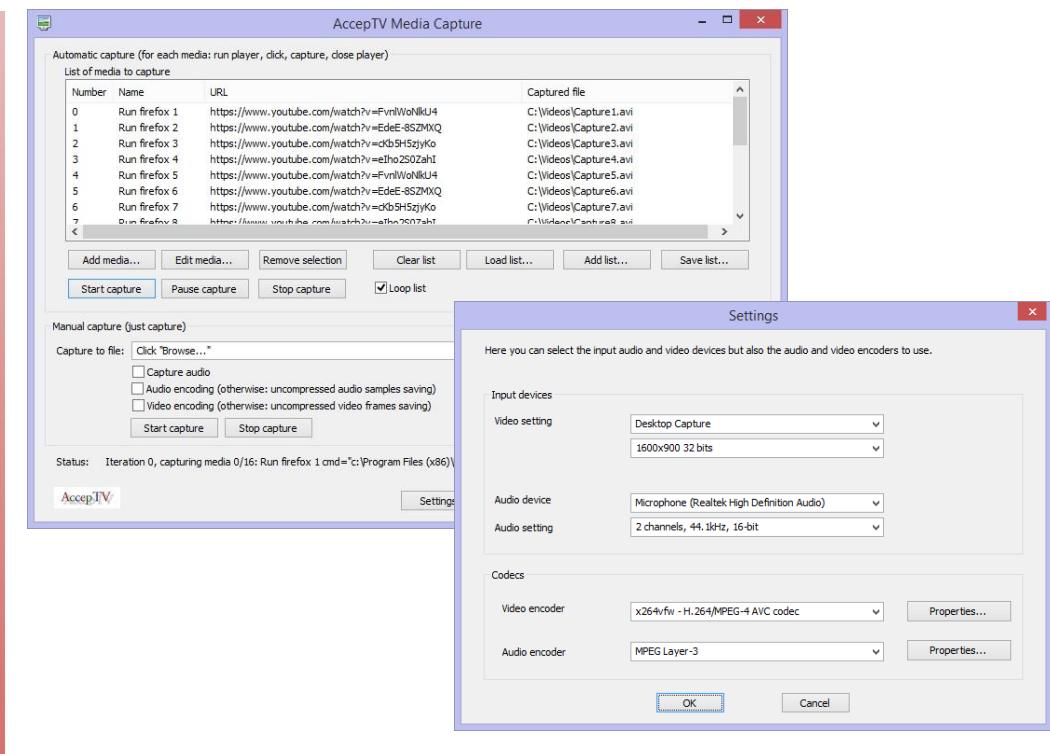

Media Capture is a flexible tool to capture audio and/or video from audio/video capture devices or from desktop.

Media Capture is mainly designed to:

- capture audio and video as they are presented to the user (capturing from desktop and from the audio sound card's stereo mix)
- if required, encode audio and/or video during capture
- schedule several capture tasks or perform a single capture
- **•** simulate mouse clicks, run and stop applications during each capture

Media Capture automatically detects the video capture devices, audio capture devices, video codecs and audio codecs installed on your machine.

When you first start Media Capture, the audio/video capture devices and codecs installed on your machine are detected and you can choose the devices you want to use. For each audio or video capture device, Media Capture detects the supported capture modes (resolution, sampling rate, etc.) and enables you to select the formats to use for capture.

You can also define the encoding parameters (for audio and video codecs which support this feature). The main window enables to:

- schedule capture tasks (top part of the window)
- manually perform a single capture (bottom part of the window)

For each media to capture, you can:

- define a command line to run (if required)
- indicate the mouse clicks to simulate (for example to switch the video player in full screen mode)
- choose the destination file (videos are saved in AVI format)
- tell which process you want to stop (generally, the video player)

Each operations is automatically triggered after a user-chosen delay (expressed in milliseconds from the start). The command line (if required) is executed at the start.

Media Capture is a very flexible tool to capture audio/video from desktop and from capture devices.

It is the certainly the best solution to capture audio and video as they are presented to the user when played from any Internet browser (IE, Firefox, Chrome, etc.). In particular, Media Capture enables to save the jerkiness (image freezing) events if some occur.

**AccepTV 6 rue Rose Dieng-Kuntz 44307 NANTES Cedex 3**

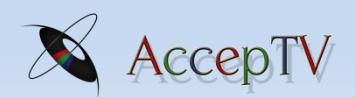

**FRANCE** Perceived Video Quality Metrics

The best solution to capture audio and video as they are presented to the user